## **Практическая работа №24 «Асинхронный прием данных RxD»**

**Цель:** Изучить реализацию асинхронного приема данных RxD на примере микроконтроллера PIC16F628A.

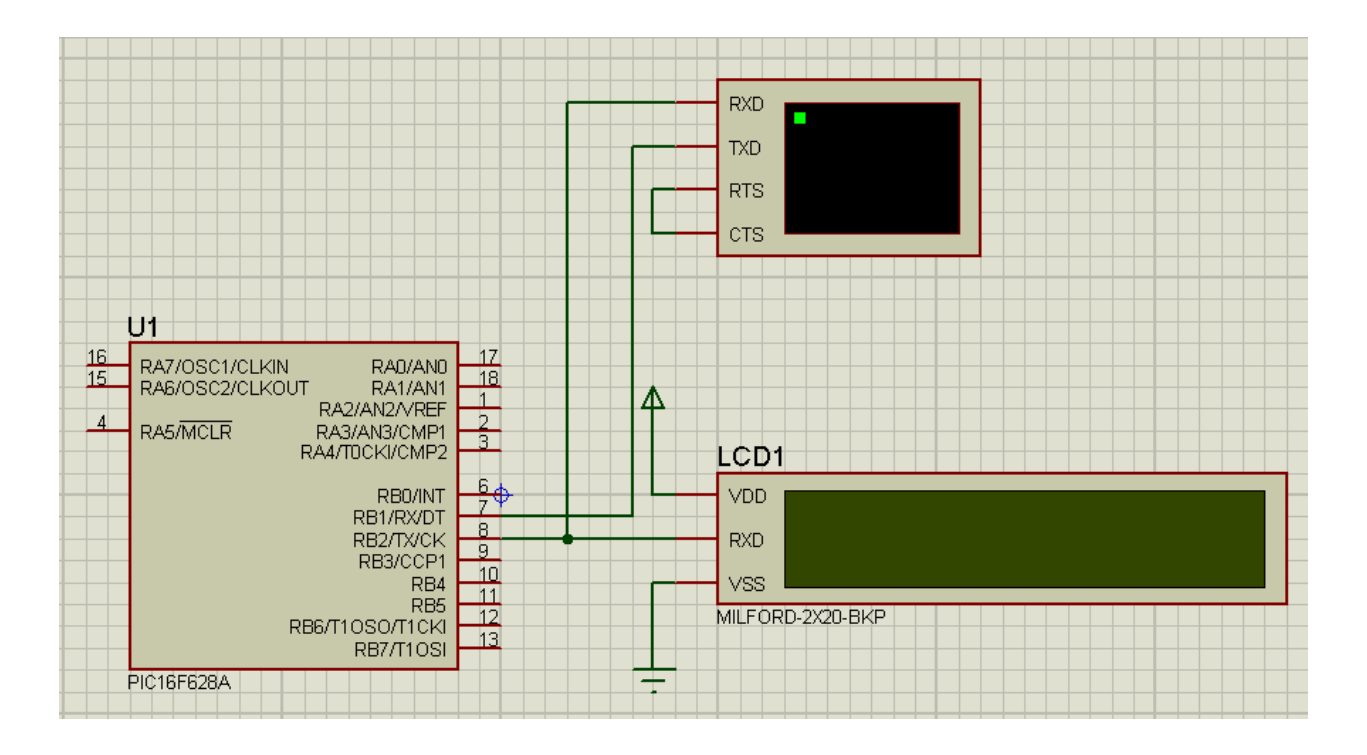

**Программный код на языке Ассемблер:**

```
LIST P=16F628AINCLUDE P16F628A.INC
__CONFIG _INTOSC_OSC_NOCLKOUT&_WDT_OFF&_PWRTE_ON&_M
CLRE_OFF&_LVP_OFF
ERRORLEVEL -302
CBLOCK 20H
     i, j, CHAR, CMD
ENDC
BANK0 MACRO
     BCF STATUS,RP0
ENDM
BANK1 MACRO
     BSF STATUS,RP0
ENDM
ORG \qquad 0GOTO START
START BANK1
     MOVLW B'00000110'
```
 MOVWF TRISB MOVLW .25 MOVWF SPBRG BSF TXSTA,TXEN BSF TXSTA,BRGH BANK0 BSF RCSTA,SPEN BSF RCSTA,CREN ; Включаем прием данных MOVLW 80H CALL DELAY MOVLW 'T' CALL PUTC MOVLW 'E' CALL PUTC MOVLW 'S' CALL PUTC MOVLW 'T' CALL PUTC MOVLW 0C0H CALL WRCMD MOVLW 0DH CALL WRCMD CALL GETC MOVLW 1 CALL WRCMD MAIN CALL GETC MOVWF CHAR CALL PUTC GOTO MAIN ; Подпрограмма установки команд для ЖКИ WRCMD MOVWF CMD MOVLW 0FEH CALL PUTC MOVFW CMD GOTO PUTC ; Подпрограмма приема данных, возвращает в WREG код нажатой клавиши на клавиатуре GETC BANK0 LOOPGETC BTFSS PIR1,RCIF ; Проверяем есть ли данные в сдвиговом регистре GOTO LOOPGETC ; если данных нет программа зависает здесь на всегда MOVFW RCREG **RETURN** PUTC BANK0

Расов Д.Д. Работа с микроконтроллерами на языке Ассемблер.

 MOVWF TXREG BANK1 LOOPPUT BTFSS TXSTA,TRMT GOTO LOOPPUT BANK0 RETURN DELAY MOVWF i DELi MOVLW 0FFH

 MOVWF j DELj DECFSZ j,F GOTO DELj DECFSZ i,F GOTO DELi **RETURN** 

END

## **Задания для выполнения:**

- 1. Изучить метод приема данных на основе представленного программного кода.
- 2. Реализовать представленную программу в среде Proteus.

Результаты работы отправить на e-mail: [rasov@rambler.ru](mailto:rasov@rambler.ru) с темой **Прием\_RxD\_ФИО**